Cropwat 8.0 For [Windows](http://goodfiles.inmanuals.com/word.php?q=Cropwat 8.0 For Windows User Guide) User Guide >[>>>CLICK](http://goodfiles.inmanuals.com/word.php?q=Cropwat 8.0 For Windows User Guide) HERE<<<

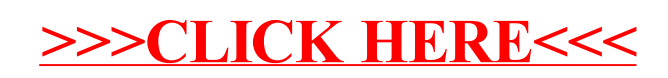